## Last updated 6/22/23

These slides introduce structures in C

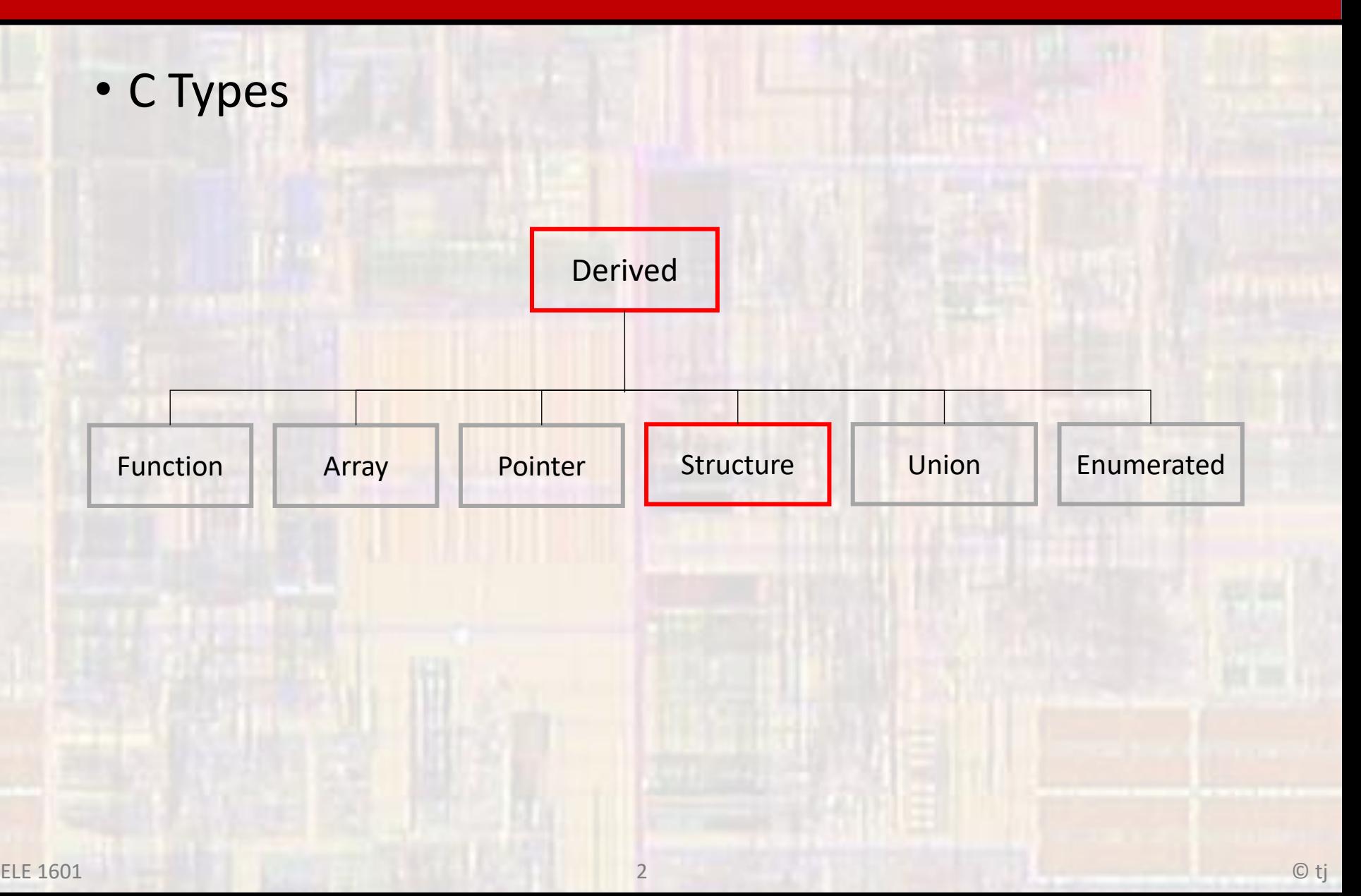

- Concept
	- Collection of related elements
	- Not necessarily the same type
	- Sharing a single name

- Members
	- Elemental unit is called a Member (Field)
	- Members look just like a variable
		- have a type
		- takes up memory space
		- can be assigned values
		- can be read
	- Only difference is that a Member is part of a Structure

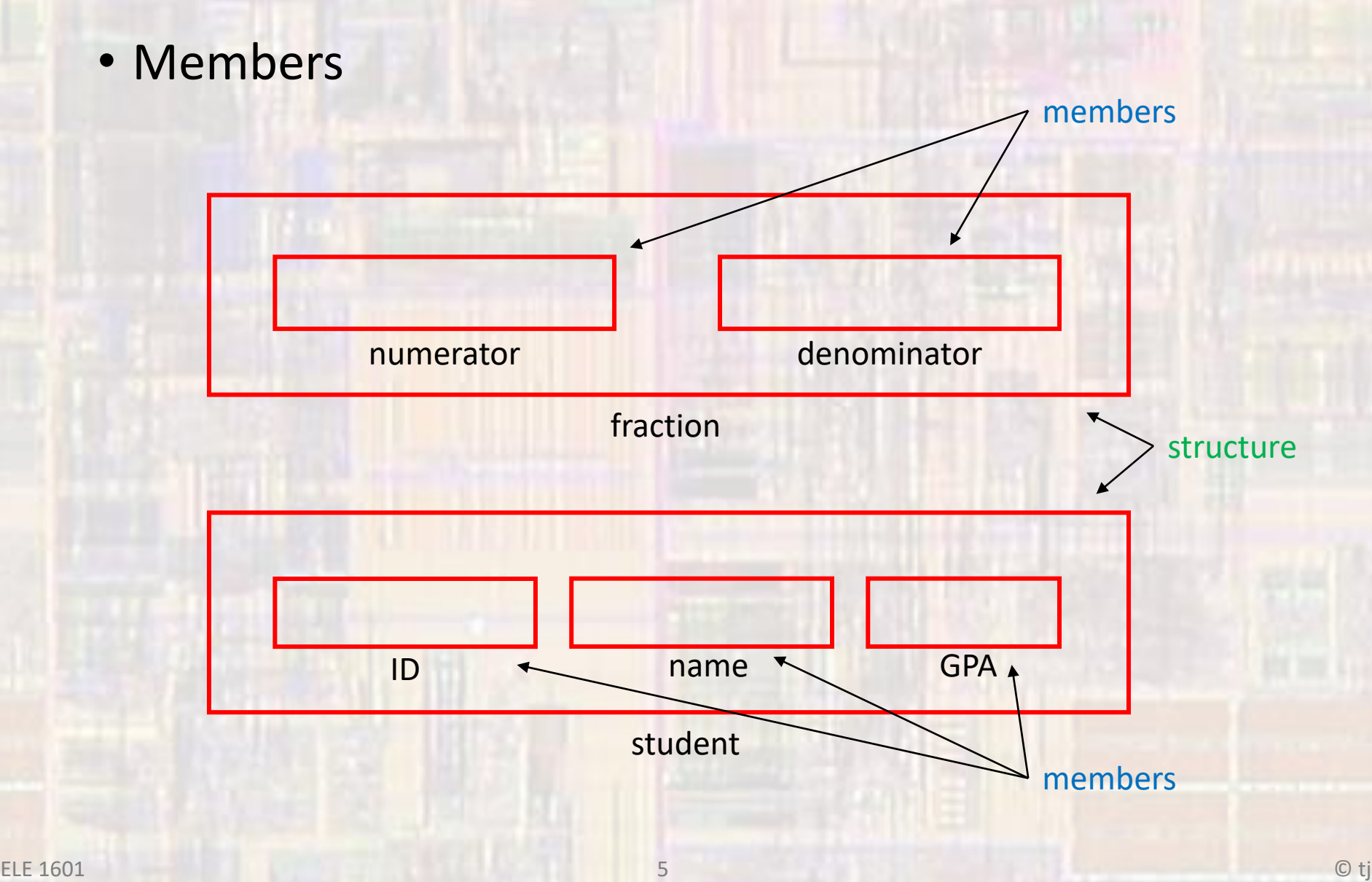

- 3 ways to create structures
	- Individual structures declared

#### format struct { list of members } variable name(s);

declaration struct { int id; char name[26]; float gpa;  $\}$  stu1, stu2;

All members values are unknow

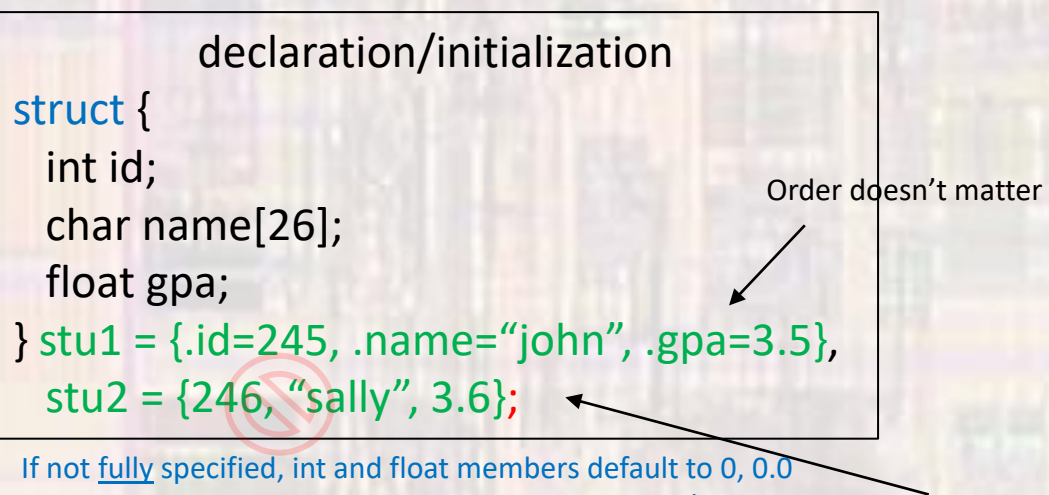

char members default to null - \0

Order matters

Structure variables stu1, stu2

- 3 ways to create structures
	- Tag like a new type (struct student)

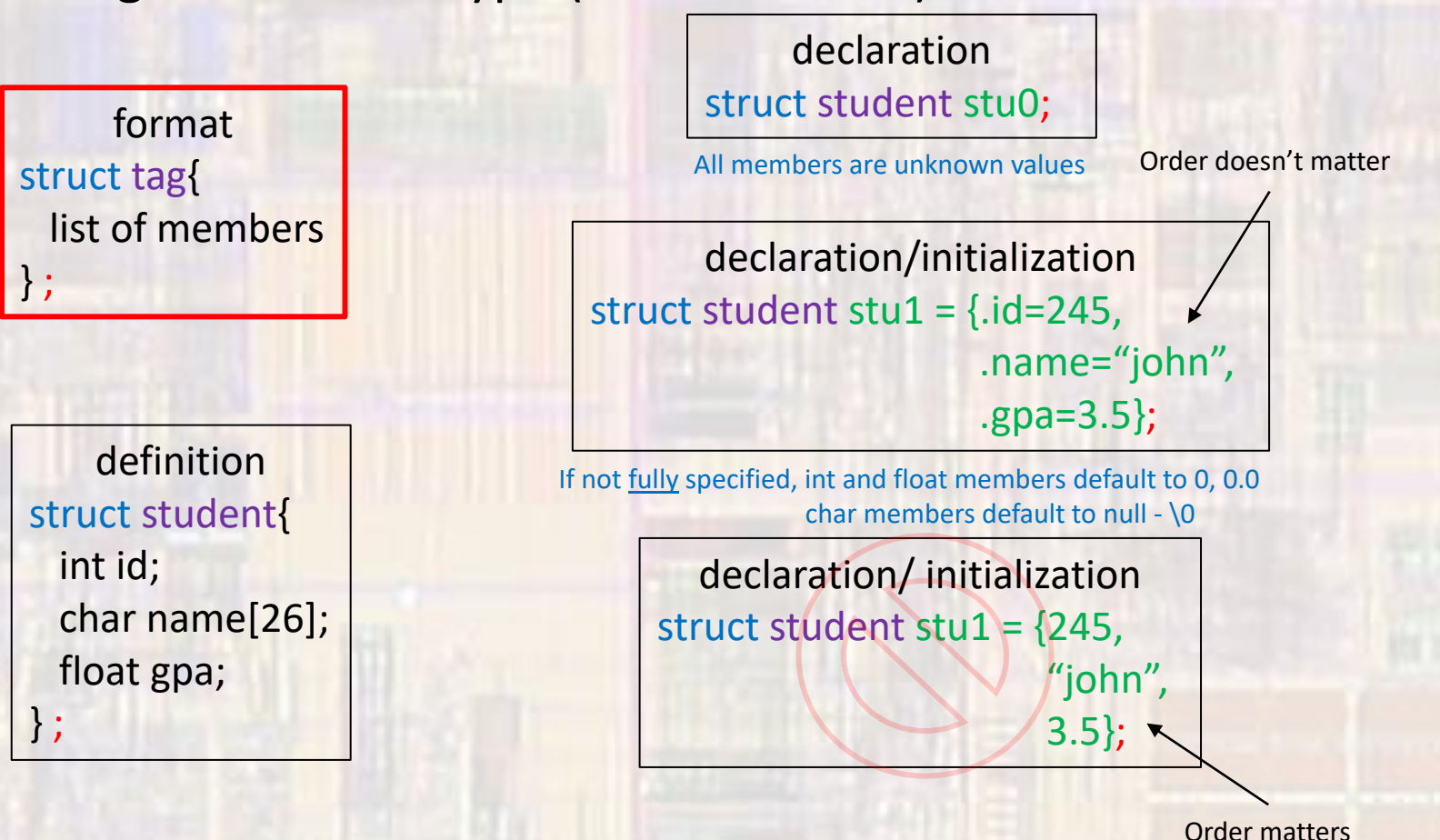

- 3 ways to create structures
	- Typedef create a new type

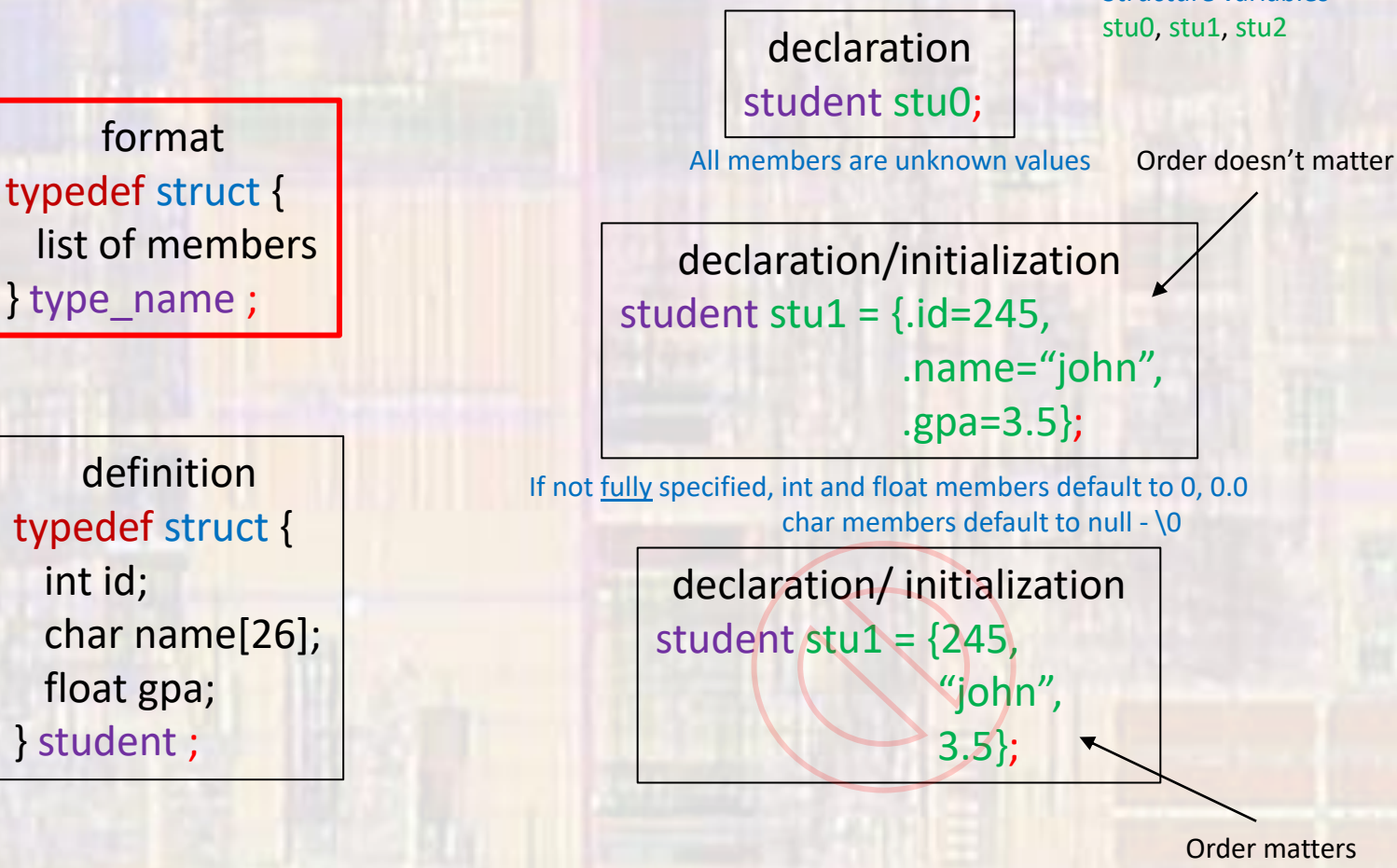

Structure variables

#### • Member Access

- You can access the member variables using the structure access operator
- structure access operator .

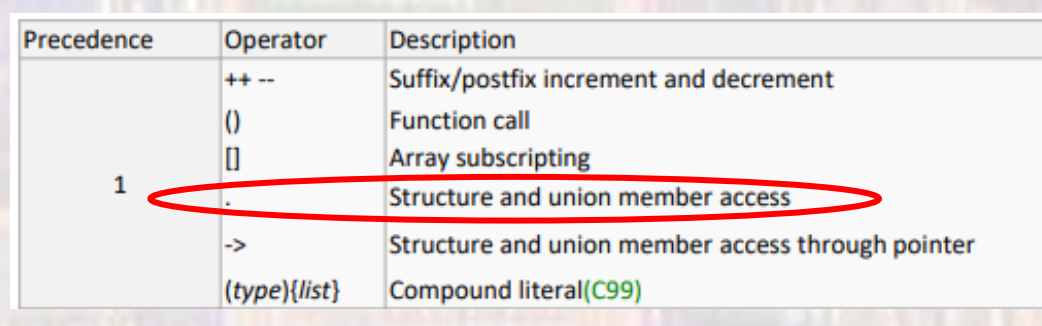

#### structure variable.member

Given a structure variable named stu1

stu1.name stu1.gpa

stu1.id // accesses the id member value

• Member Access

stu2.gpa =  $2.5$ ; // set the member variable gpa to 2.5

```
if(stu1.gpa >= 3.5){
```
…

}

```
printf("student GPA: %.2f", stu2.gpa);
```
scanf("%f", &stu1.gpa); Note: access operator . has higher priority than address-of operator & so no parenthesis required

- Manipulation
	- Only one operation full structure operator assignment

stu2 =  $stu1$ ;  $// copy all member values from stu1 to stu2$ // must be the same structure type

- Pointers and structures
	- Given a structure variable created using one of the 3 processes
	- Can create and use structure pointers

Given structure variable stu1 of structure type student

student\* student\_ptr; // define a pointer of student type

student\_ptr = &stu1;  $\frac{1}{2}$  // student\_ptr now points to stu1

• All normal pointer operations can be applied (Note: pointer arithmetic operates on the entire structure, not on the elements)

### • Pointers to structures

• 2 ways to access a member value from a pointer to a structure

Given structure variable stu1 of structure type student student\* student ptr;  $\frac{1}{2}$  define a pointer of student type student\_ptr = &stu1; // student\_ptr now points to stu1

 $(*student<sub>pr</sub>).GPA = 3.66; // dereference$ Note () required to ensure the structure is dereferenced before accessing the member

```
student ptr->GPA = 3.66; // indirect selection
```
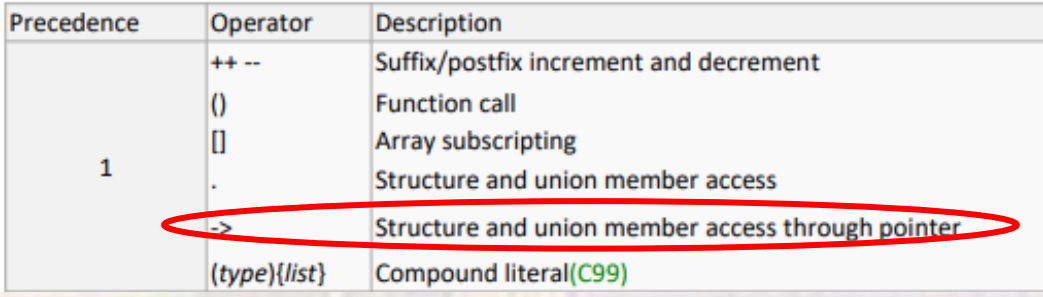

- Scope considerations
	- Structures are treated like any other variable with respect to scope
	- Structure members are considered to be in the structure scope
		- No conflict in having structure member names the same as other variables since their scope is limited to the structure
	- Typedef and Tag definitions typically belong in the global section of a file - so everything recognizes them
	- Variable declarations are treated like any other variable
		- Place them in whatever scope is appropriate
	- We will use either Typedef or Tag definitions to avoid issues with Individual definitions and scope

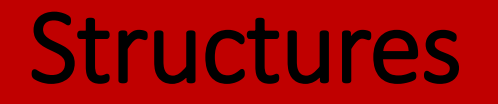

#### • Example

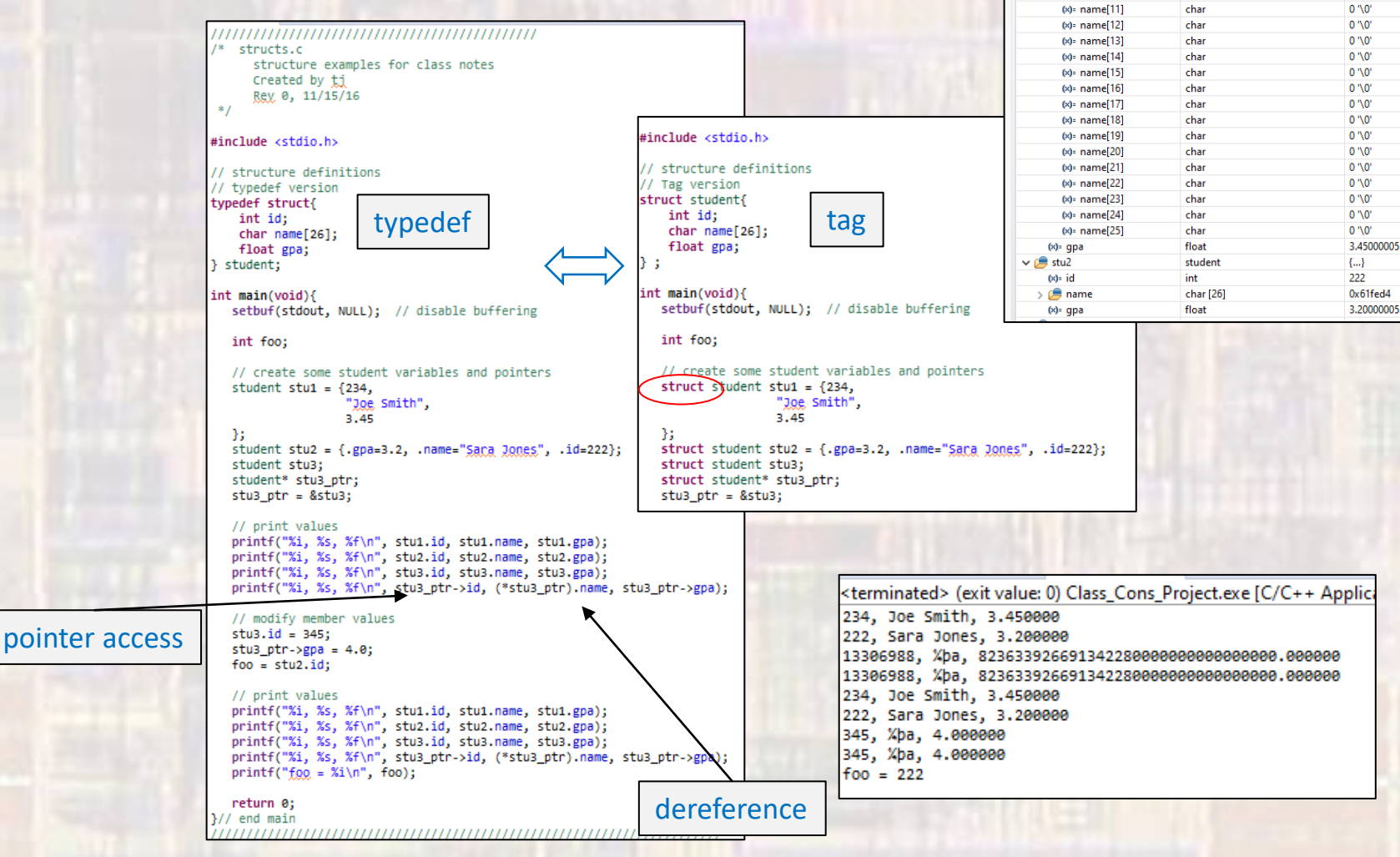

Name Type Value Location 2908160  $0x61ff18$  $(x)$ <sub>=</sub> foo int  $\vee$  ( stu1 student **CA**  $0x61fef4$  $f(x) = id$ int 234  $0x61fef4$  $\vee$   $\bullet$  name char [26] 0x61fef8  $0x61fef8$  $(x)$ : name $[0]$ char 74 T  $0x61fef8$  $(x)$ : name[1]  $111<sub>o</sub>$ 0x61fef9 char  $(x)$ : name[2] char 101 'e' 0x61fefa  $(x)$ : name[3] char י כל 0x61fefb 83 'S' 0x61fefc  $(x)$ : name[4] char  $100<sup>1</sup>m<sup>2</sup>$ 0x61fefd  $(x)$ : name[5] char  $(x)$ : name[6] char 105.57 0x61fefe 116 °F  $0x61f$ eff  $(x)$ : name $[7]$ char  $(x)$  = name[8] char  $104<sup>h</sup>$ 0x61ff00  $0'0'$ 0x61ff01  $(x)$  = name $[9]$ char 0x61ff02  $0.30^{o}$  $(x)$ = name[10] char  $0'0'$ 0x61ff03 0x61ff04 0x61ff05 0x61ff06 0x61ff07 0x61ff08 0x61ff09 0x61ff0a  $0x61ff0b$  $0 \times 61$ ff $0 \times$  $0x61ff0d$ 0x61ff0e 0x61ff0f 0x61ff10 0x61ff11 0x61ff14 0x61fed0  $0x61fed0$ 0x61fed4  $0x61fef0$ 

 $(x)$ = Variables  $\frac{1}{2}$   $\frac{1}{2}$   $\frac{1}{2}$  Breakpoints  $\frac{1}{2}$  Expressions

a þeir

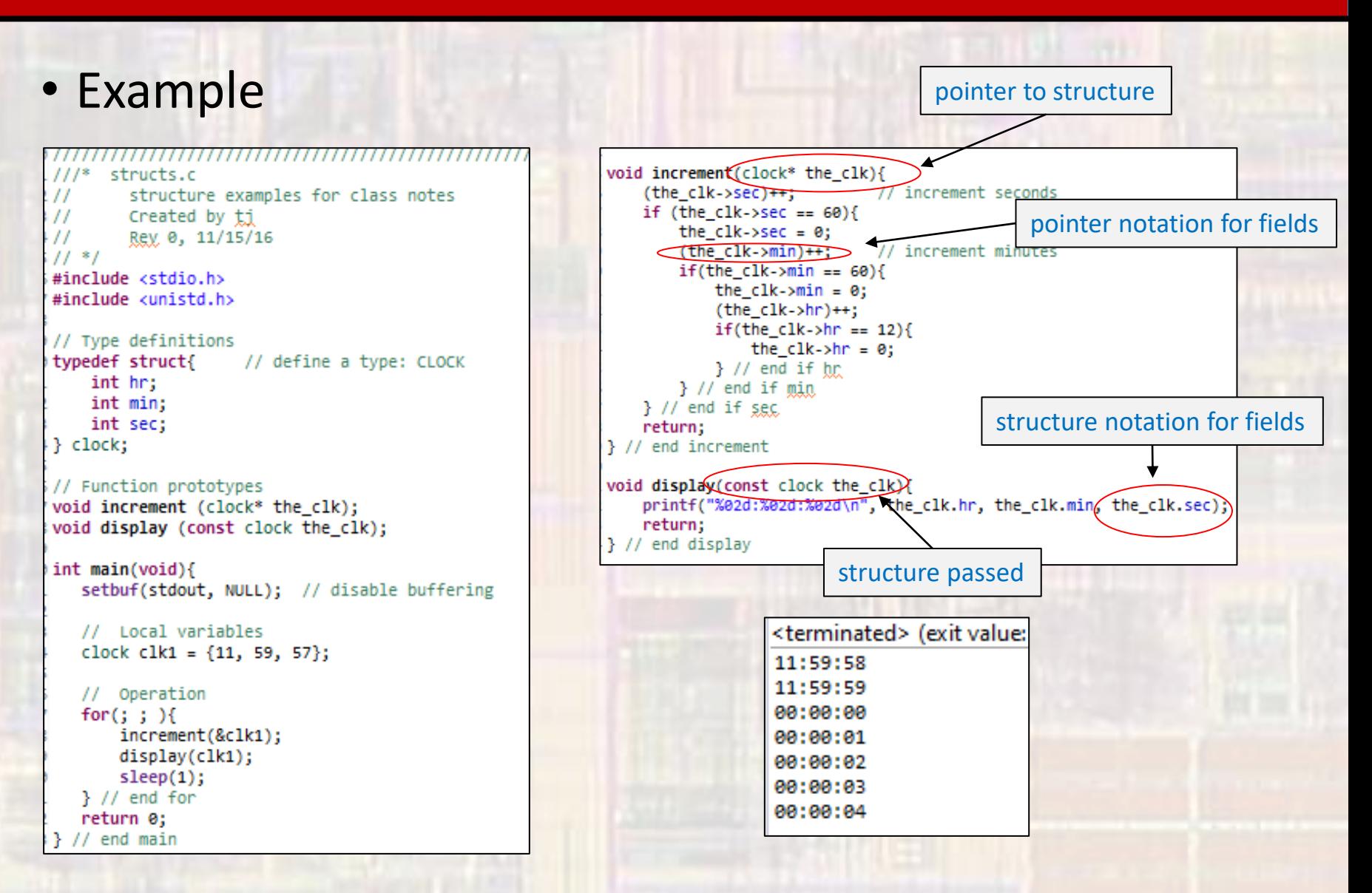